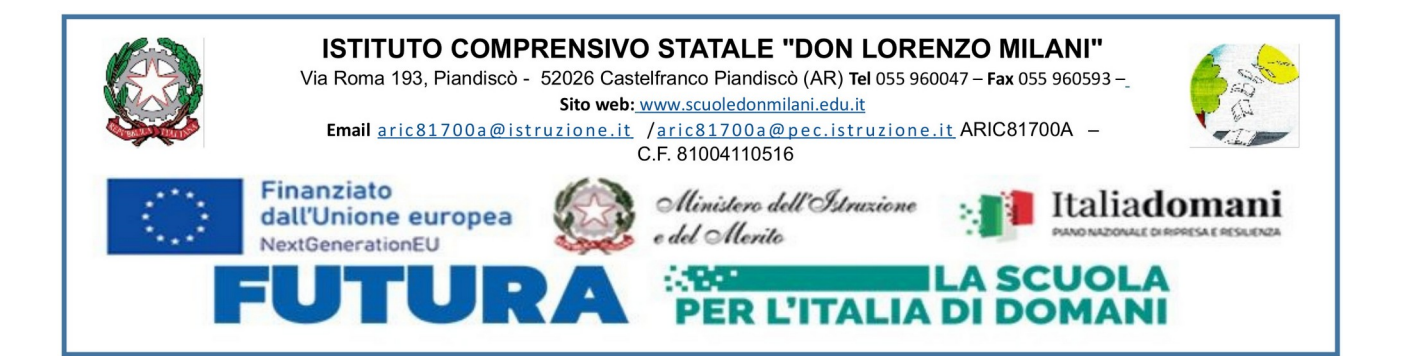

**Al Dirigente Scolastico** IC "DON MILANI" – Castelfranco Piandisco' Prof.ssa Cecilia Pampaloni

#### **RICHIESTA DI AUTORIZZAZIONE PER VIAGGIO D'ISTRUZIONE – MODULO 3**

(da compilare a cura del Docente Referente e consegnare in Segreteria)

 $II/La$  Sottoscritto/a  $\Box$  , in qualità di Docente referente dell'attività proposta,

## **CHIEDE L'AUTORIZZAZIONE AD EFFETTUARE:**

Viaggio d'Istruzione (si svolge in più giorni)

# **PROGRAMMA VIAGGIO DI ISTRUZIONE**

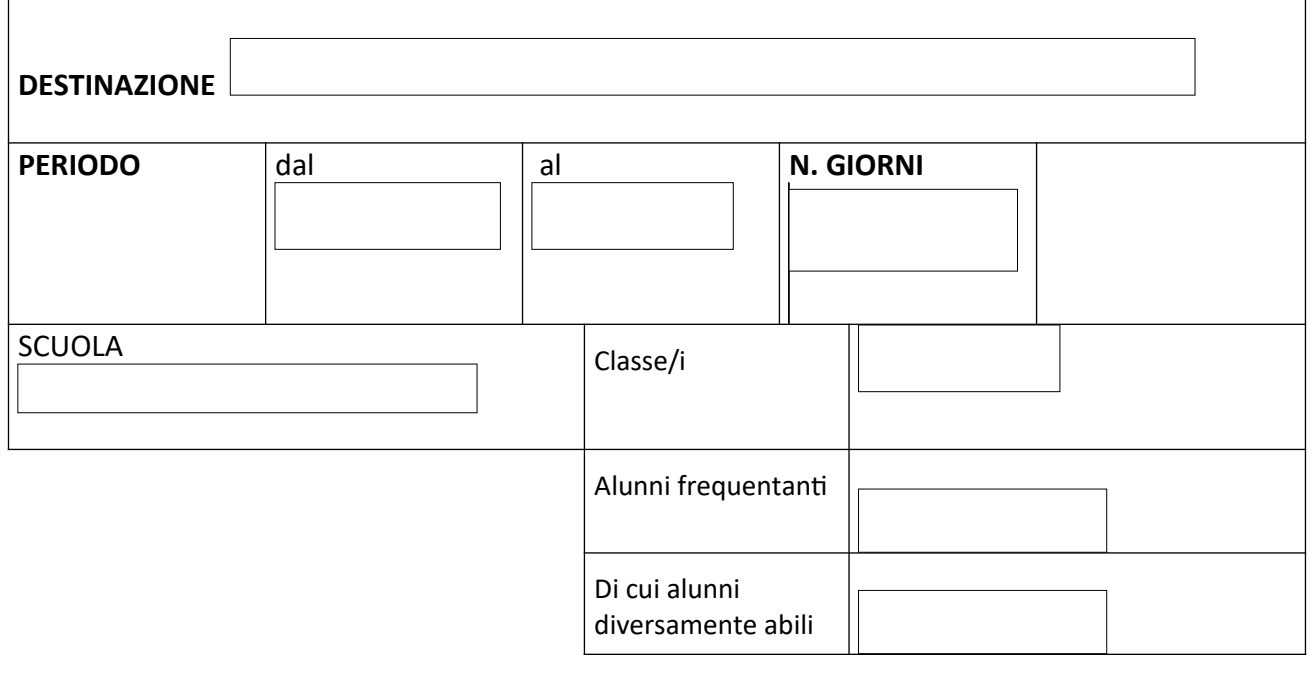

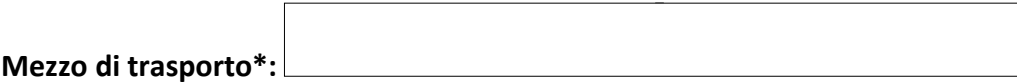

**\*specificare se è necessario un mezzo idoneo al trasporto di alunni con gravi deficit motori (es. in sedia a rotelle)**

#### **PROGRAMMA:**

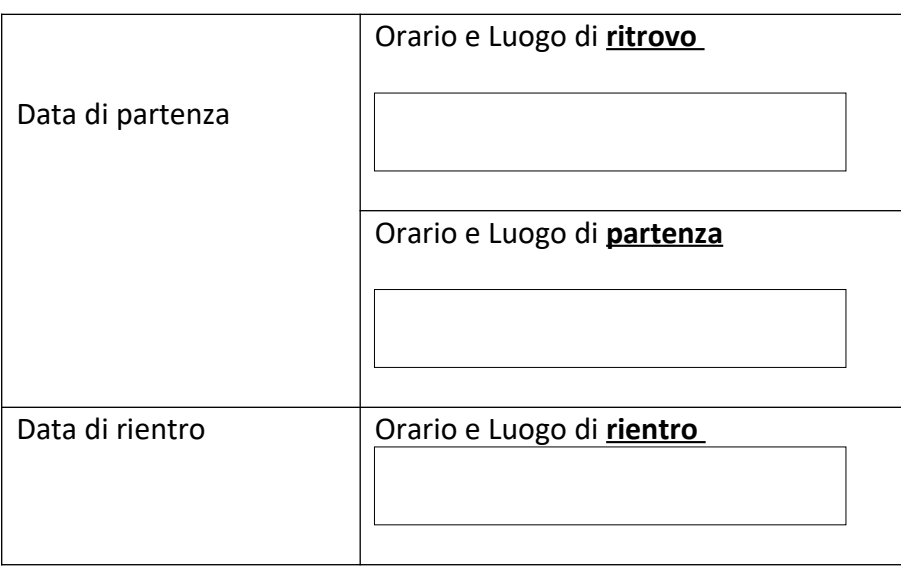

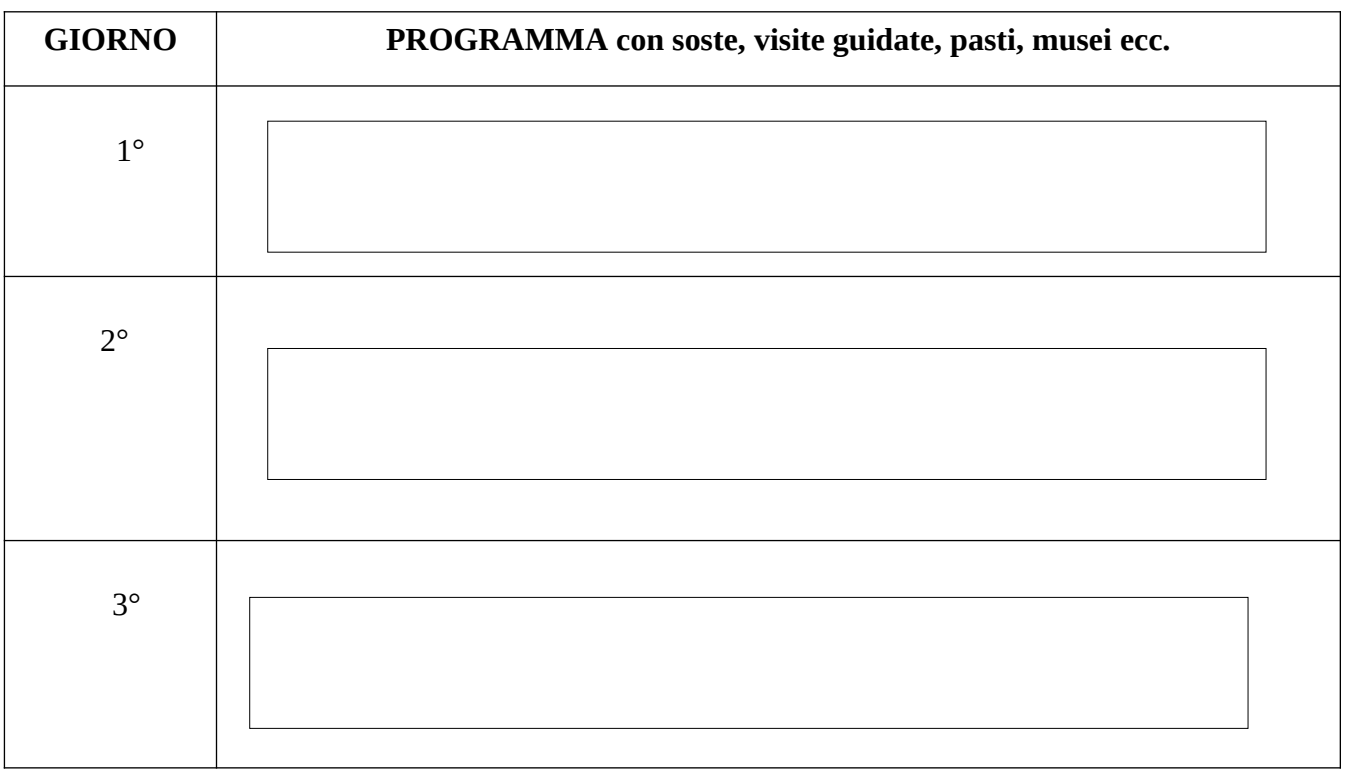

#### **Quota individuale di partecipazione** *prevista* **€**

**Obiettivi generali -** In linea generale gli obiettivi che si intendono conseguire sono quelli indicati nella programmazione educativa del Collegio dei docenti e didattica dei Consigli di classe. Precisamente, esso si pone i seguenti obiettivi didattico educativi:

#### **DOCENTI ACCOMPAGNATORI**

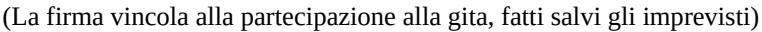

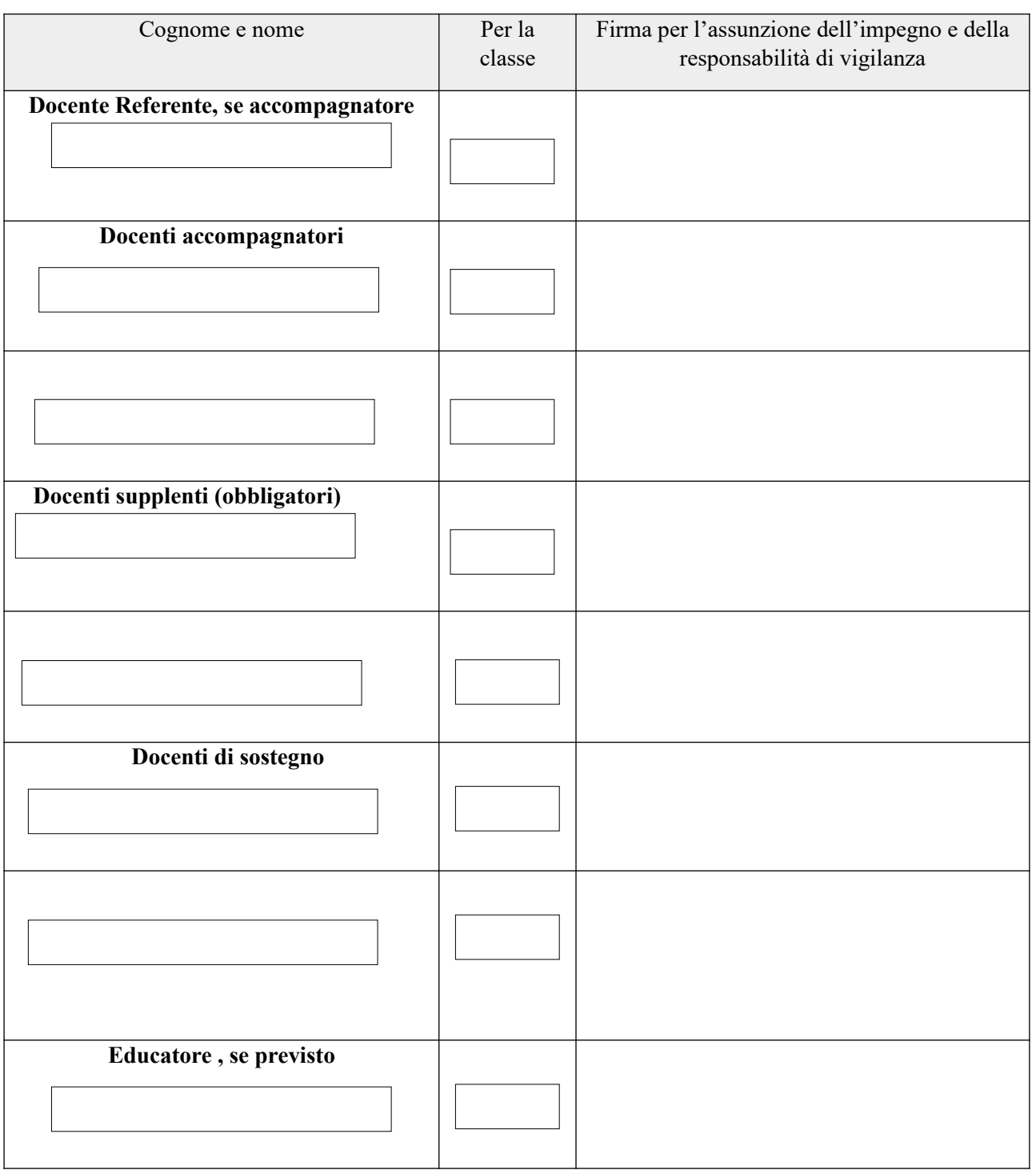

### **Il/La sottoscritto/a dichiara:**

- che verrà richiesta a tutti i genitori degli alunni la prescritta autorizzazione di partecipazione al viaggio d'istruzione, senza la quale il/la sottoscritto/a NON consentirà tale partecipazione;
- che verranno comunicati alle famiglie dei partecipanti l'itinerario, gli orari, il costo e l'eventuale caparra prevista per il viaggio d'istruzione.

Luogo e data, \_\_\_\_\_\_\_\_\_\_\_\_\_\_\_\_\_\_\_\_\_\_\_\_\_ Il/La Docente Referente

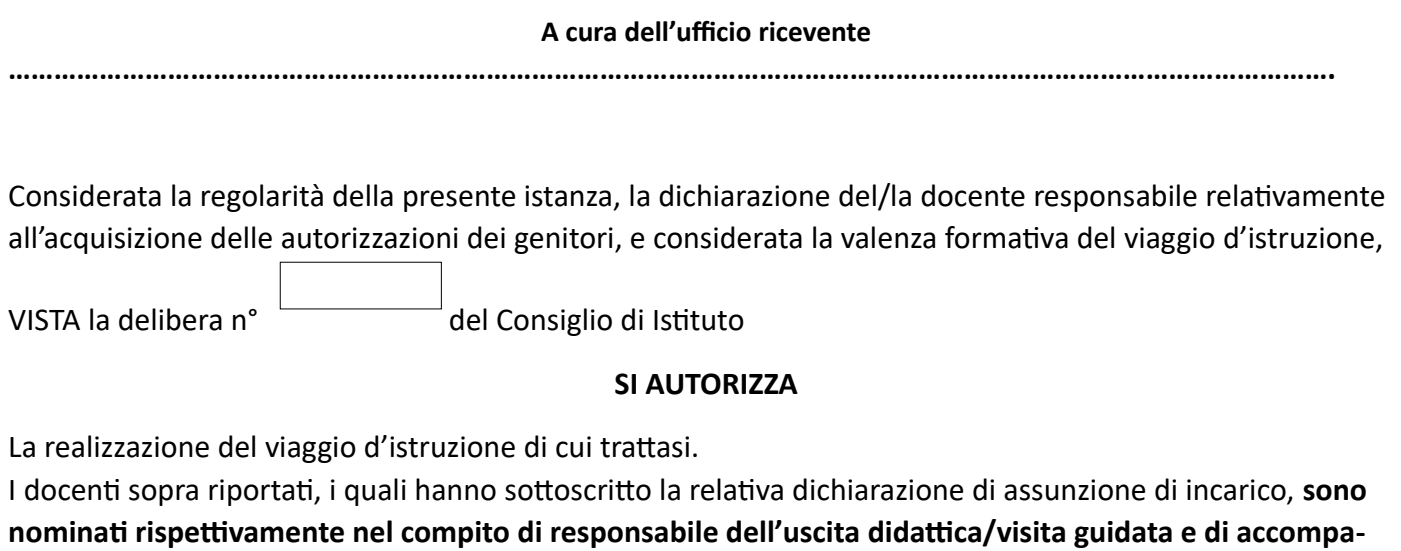

Data,\_\_\_\_\_\_\_\_\_\_\_\_\_\_\_\_\_\_\_\_\_\_\_ IL DIRIGENTE SCOLASTICO

**gnatori,** con gli impegni formali previsti dalle vigenti disposizioni.

Cecilia Pampaloni

#### **RICHIESTA DI SERVIZI TURISTICI**

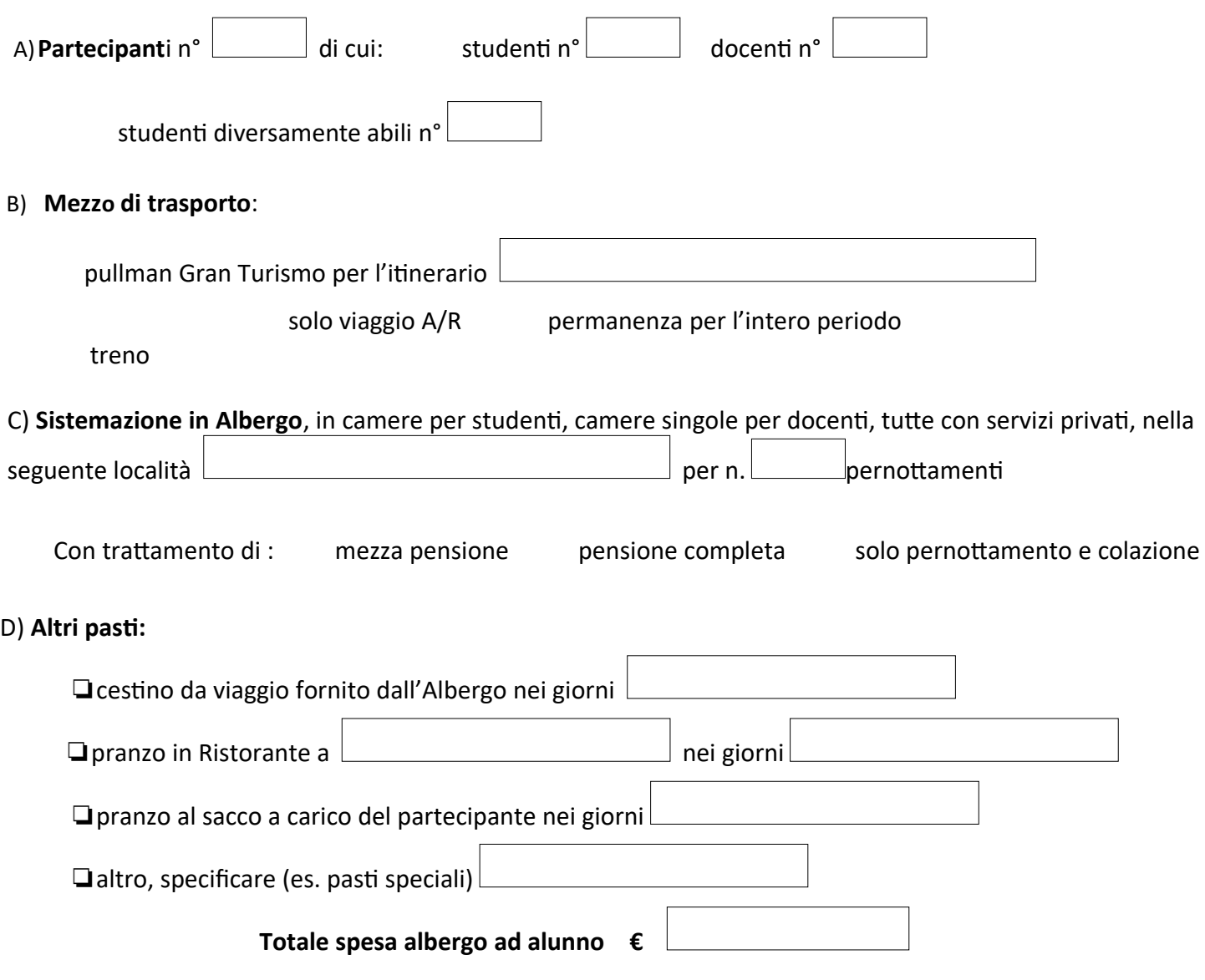

E) **Prenotazioni (a cura dei docenti):**

# **Prenotazioni (a cura dei docenti):**

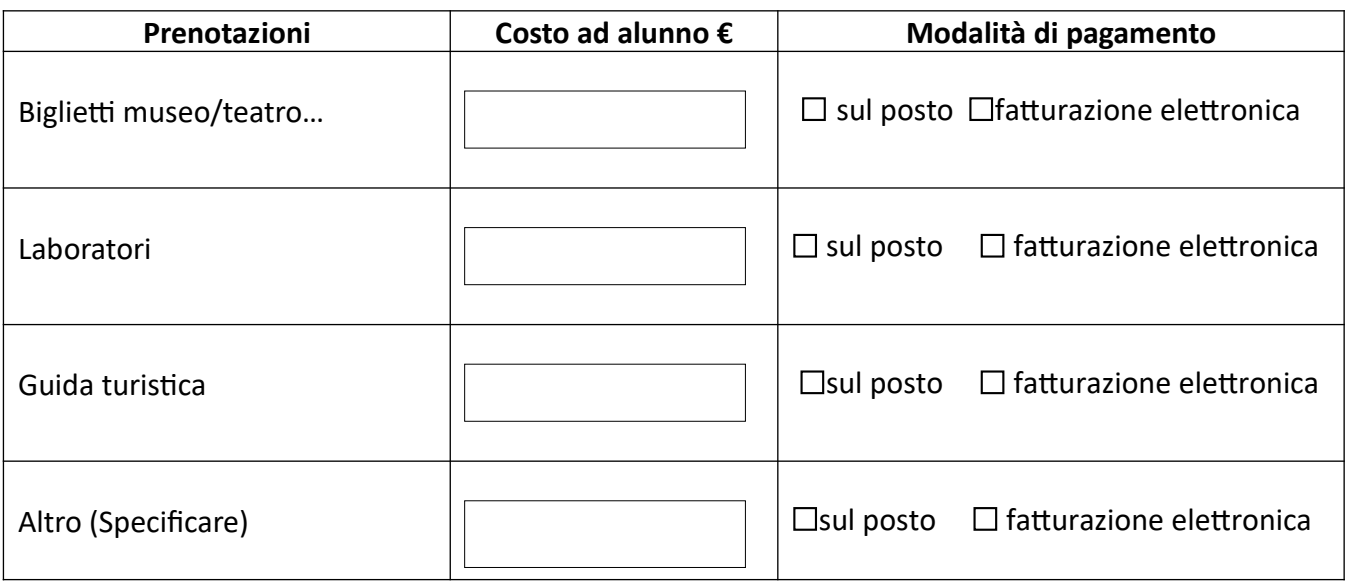

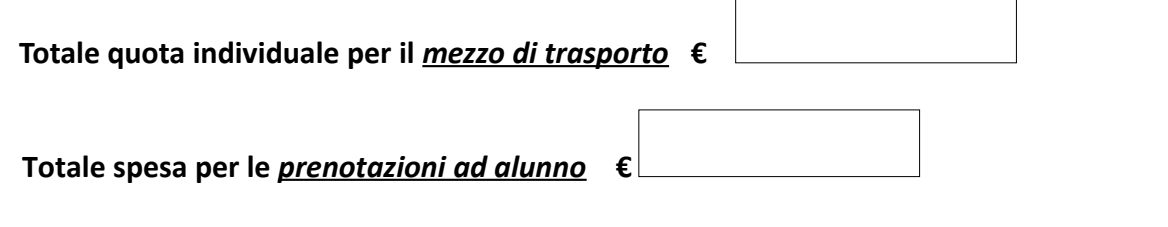

Il/La docente referente